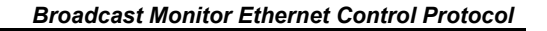

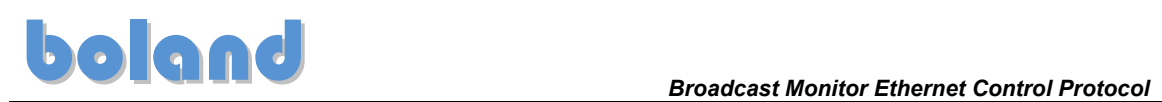

# **Broadcast Monitor Ethernet Control Protocol**

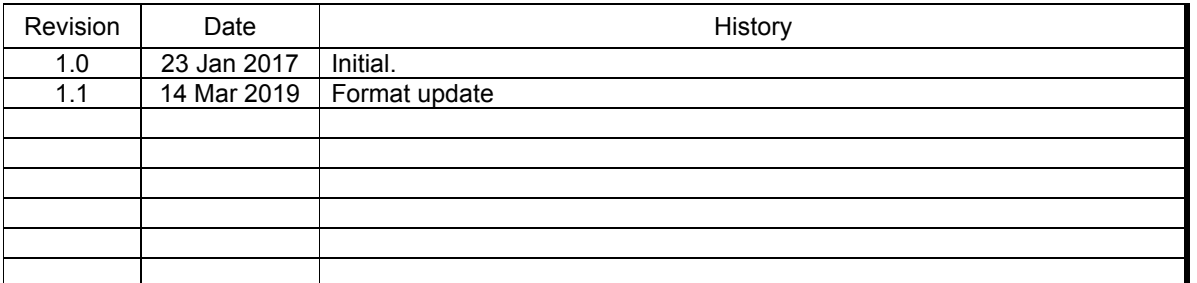

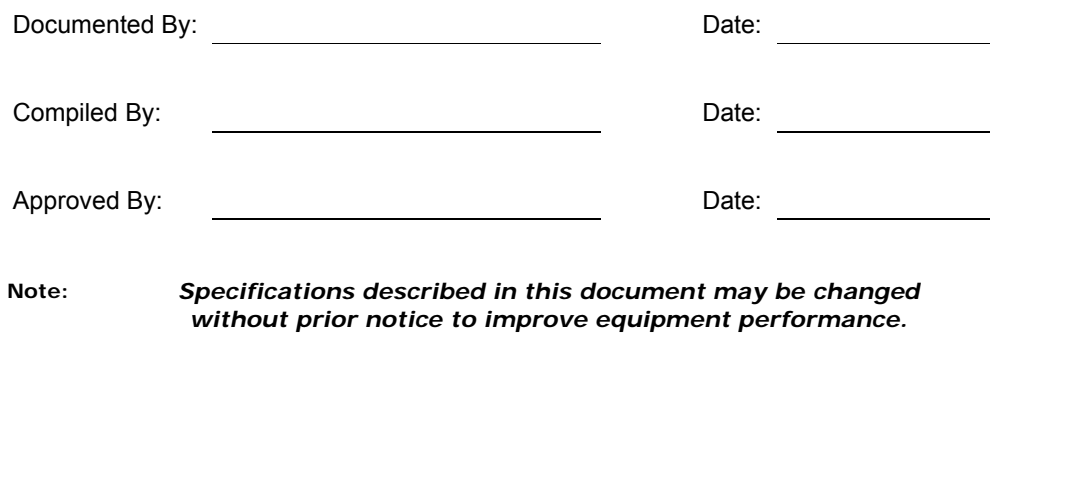

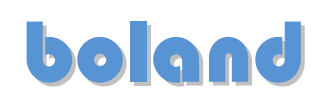

# **TABLE OF CONTENTS**

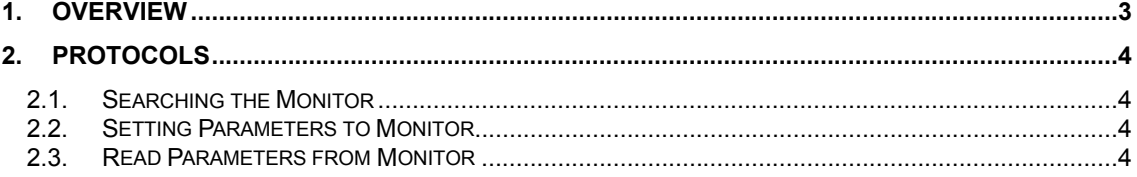

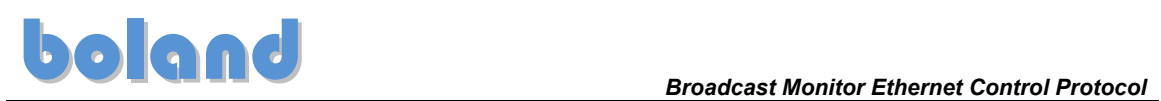

# 1. Overview

This document describes the communication with a monitor via Ethernet.

The data packets of the Ethernet protocol are composed of a combination of Ethernet commands and of read, write commands.

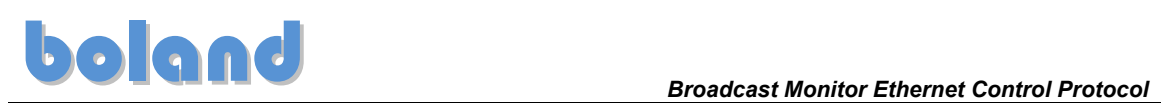

## 2. Protocols

### 2.1. Searching for a Monitor

To find the monitor on the network, transfer the following instructions.

Transport layer : UDP Port : 3009 Command : wQBM

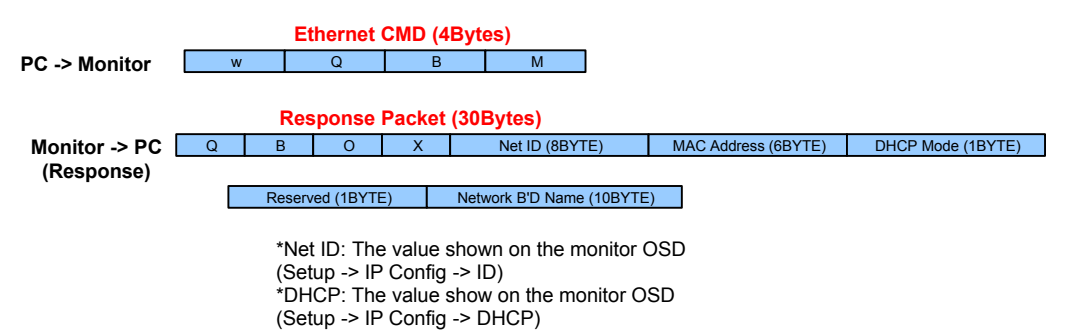

### 2.2. Setting Parameters to Monitor

To set up the parameters to monitor, transfer the following instruction.

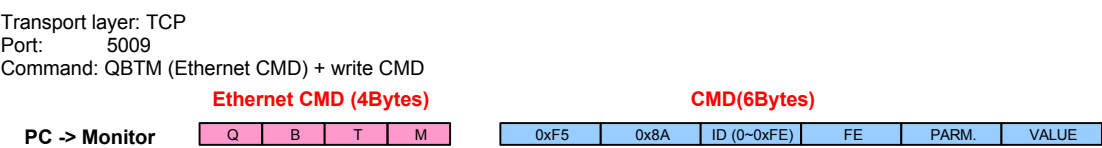

### 2.3. Read Parameters from Monitor

To read the settings on the monitor, transfer the command as follows.

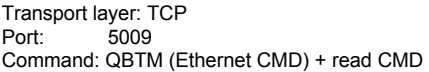

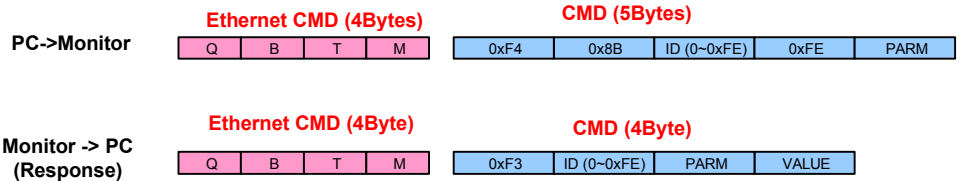

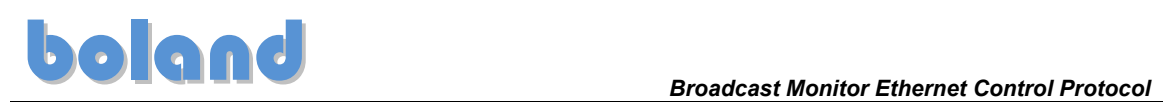

# 3. Control Command Packet

# 3.1. Virtual Keypad Control

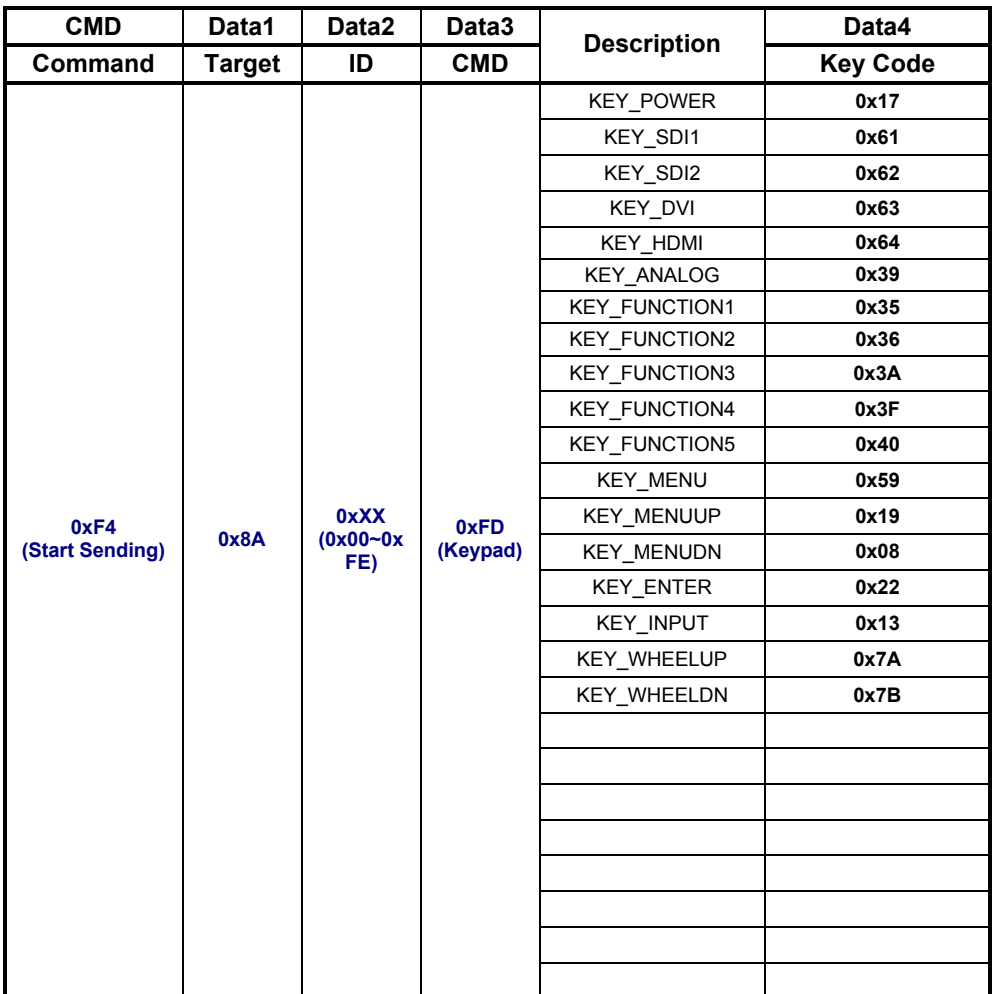

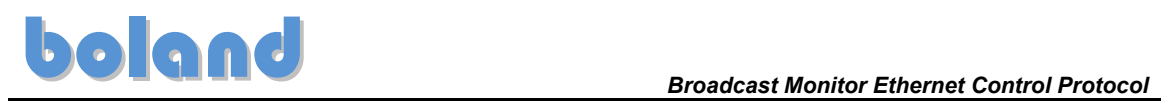

# 3.2. System Parameter Direct Settings/Read Packet

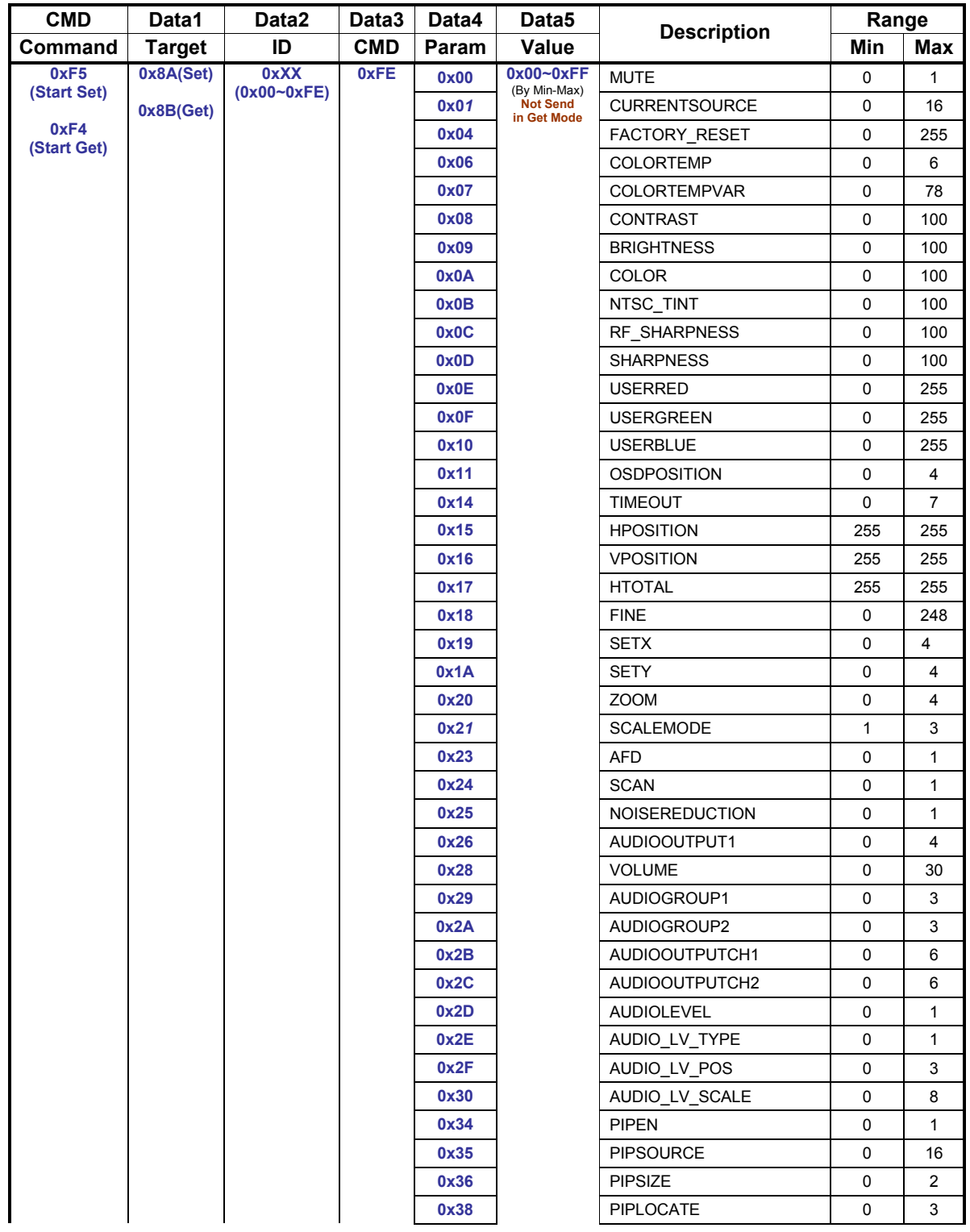

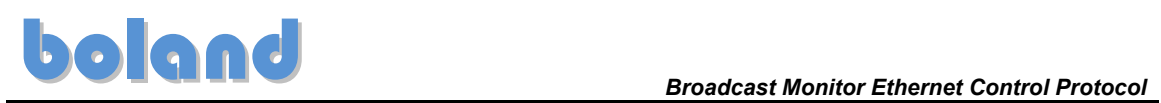

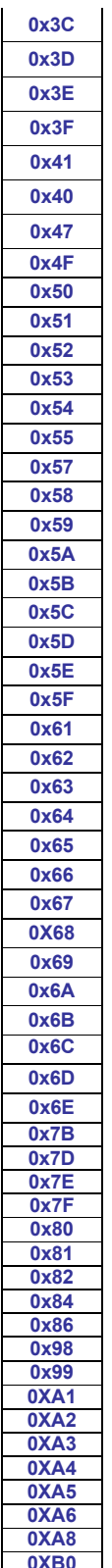

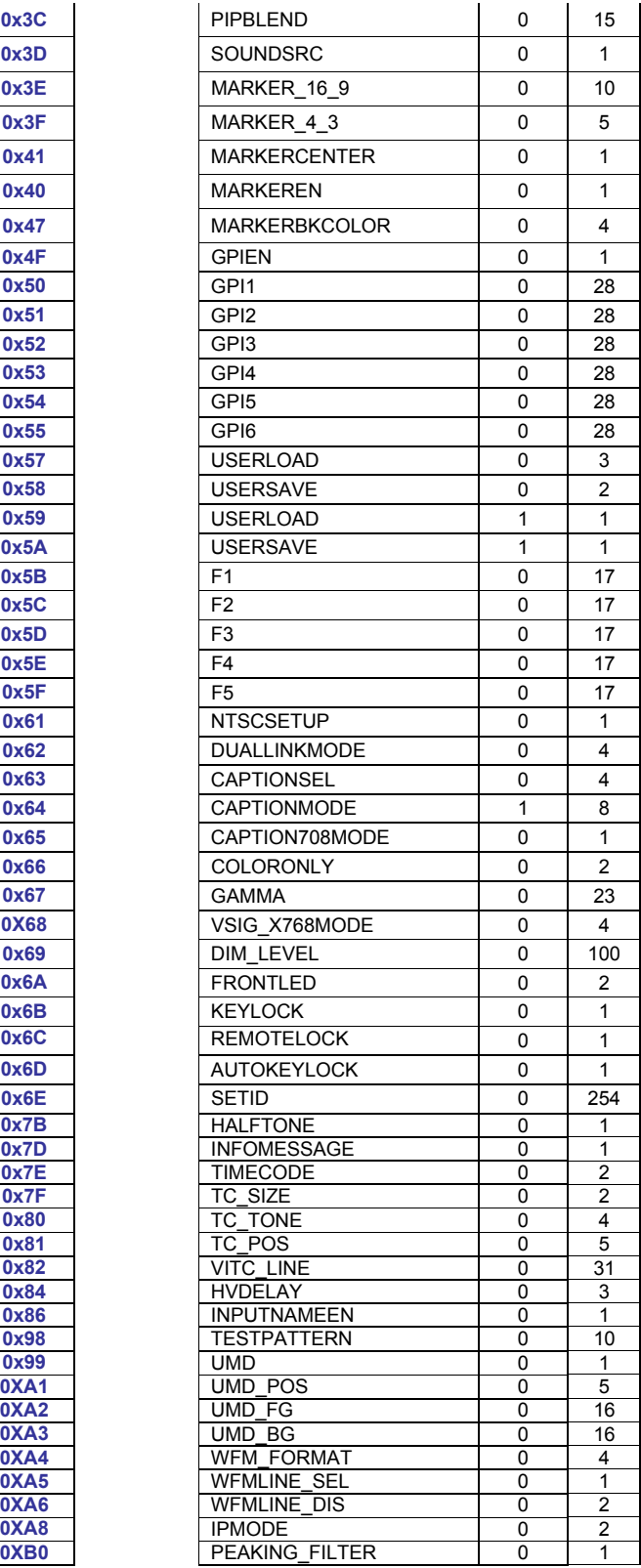

*CONFIDENTIAL Broadcast Monitor Ethernet Control Protocol* **7 of 12**

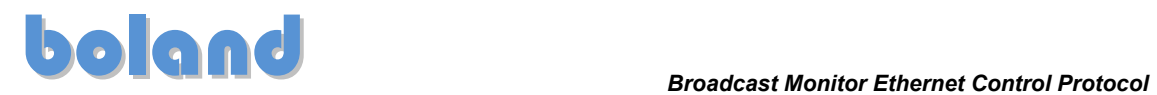

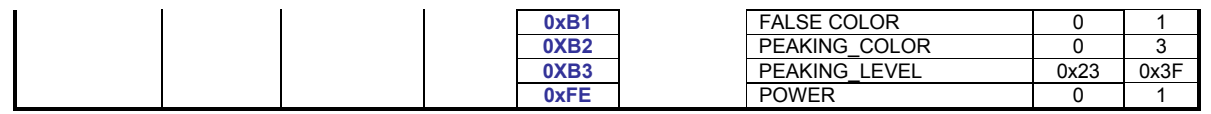

# 4. Value Meaning and Range for Parameters

1. MUTE (0x00)

0 : Mute off 1 : Mute On

2. CURRENTSOURCE (0x01) 0x01: CVBS1 0x02 : CVBS2 0x03 : CVBS3 0x04 : S-Video 0x07 : R.G.B 0x08 :Y.Pb.Pr 0x0A : PC 0x0B: HDMI 0x0C : DVI 0x0F : SDI1 0x10 : SDI2

3. COLORTEMP (0x06) 0: User, 1: VAR, 2: 11000K, 3: 9300K, 4: 6500K, 5: 5400K, 6: 3200K

4. COLORTEMPVAR (0x07) 0x00: 3200K ~ 0x4E: 11000K

5. CONTRAST (0x08) 0~100

6. BIGHTNESS (0x09) 0~100

7. COLOR (0x0A) 0~100

8. NTSC\_TINT (0x0B) 0~100

9. RF\_SHARPNESS (0x0C) 0~100

10. SHARPNESS (0x0D) 0~100

11. USERRED (0x0E) 0~255

12. USERGREEN (0x0F) 0~255

13. USERBLUE (0x10) 0~255

14. OSD Position (0x11) 0: LT, 1: RT, 2: C, 3: LB, 4: RB

15. TIMEOUT (0x14) 0: On, 1: 5 Sec, 2: 10 Sec, 3: 20 Sec, 4: 30 Sec, 5: 40 Sec, 6: 50 Sec, 7: 60 Sec

16. SETX (0x19)  $0 - 4 (0: 1 - 4: 5)$ 

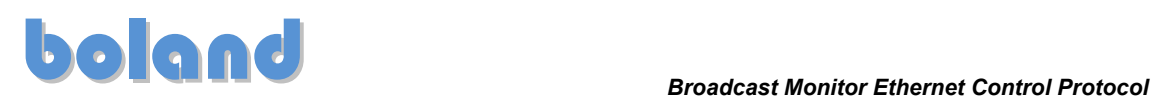

17.SETY(0x1A)  $0 - 4$  (0: 1 ~ 4: 5)

18. ZOOM (0x20) 0: Off, 1: 2x, 2: 3x, 3: 4x, 4: 5x

19. Scale Mode (0x21: Aspect Ratio) 1: Full, 2: 16:9, 3: 4:3

20. AFD (0x23) 0: Off, 1: On

21. SCAN (0x24) 0: ZeroScan, 1: Pixel to Pixel

22. NOISEREDUCTION (0x25) 0: Off, 1: On

23. AUDIOOUTPUT1 (0x26) 0: Auto, 1: SDI1, 2: SDI2, 3: HDMI, 4: Line in

24. VOLUME (0x28) 0~30

25. AUDIOGROUP1 (0x29) 0: Group1, 1: Group2, 2: Group3, 3: Group4

26. AUDIOGROUP2 (0x2A) 0: Group1, 1: Group2, 2: Group3, 3: Group4

27. AUDIOOUTPUTCH1 (0x2B) 0: Off, 1: Channel1, 2: Channel2, 3: Channel3, 4: Channel4, 5: Channel1/2, 6: Channel3/4

28. AUDIOOUTPUTCH2 (0x2C) 0: Off, 1: Channel1, 2: Channel2, 3: Channel3, 4: Channel4, 5: Channel1/2, 6: Channel3/4

29. AUDIOLEVEL (0x2D) 0 Off, 1: On

30. AUDIO\_LV\_TYPE (0x2E) 0: Pair, 1: Group

31. AUDIO\_LV\_POS (0x2F) 0: Right Top, 1: Left+Right Top, 2: Right Bottom, 3: Left+Right Bottom

32. AUDIO\_LV\_SCALE (0x30) 0: Digital, 1: Nordic, 2: BBC, 3: EBU, 4: DIN, 5: Expanded Din, 6: SMPTE VU, 7: EBU VU, 8: France VU

33. PIPEN (0x34) 0: Off, 1: On

34. PIPSOURCE (0x35) 0x01: CVBS1, 0x02: CVBS2, 0x03: CVBS3, 0x04: S-Video, 0x07: R.G.B, 0x08: Y.Pb.Pr, 0x0A: PC, 0x0B: HDMI, 0x0C: DVI, 0x0F: SDI1, 0x10: SDI2.

35. PIPSIZE (0x36: PIP Aspect Ratio) 0: PIP, 1: PBP, 2: PBP2

36. PIPLOCATE (0x38) 0: RB, 1: RT, 2: LT, 3: LB

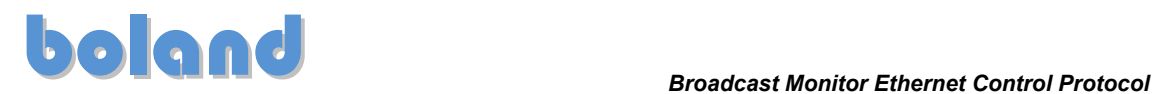

37. PIPBLEND (0x3C) 0~0x0F

38. SOUNDSRC (0x3D) 0: Main, 1: Sub

39. MARKER\_16\_9 (0x3E) 0: Off, 1: 95%, 2: 93%, 3: 90%, 4: 88%, 5: 80%, 6: 1.85:1, 7: 2.35:1, 8: 4:3, 9: 14:9, 10,: 13:9

40. MARKER\_4\_3 (0x3F) 0: Off, 1: 95%, 2: 93%, 3: 90%, 4: 88%, 5: 80%

41. MARKEREN (0x40) 0: Off, 1: On

42. MARKERCENTER (0x41) 0: Off, 1: On

43. MARKERBKCOLOR (0x47) 0: None, 1: Gray, 2: White, 3: Blue, 4: Black

44. GPIEN (0x4F) 0: Off, 1: On

45. GPI1~6 (0x50~0x55) 0: Undefined, 1: Tally R, 2: Tally G, 3: Marker On/Off, 4: F1 5: F2, 6: F3, 7: F4, 8: F5, 9: Scan, 10: Aspect Ratio, 11: Waveform 12: Marker\_16\_9, 13: Marker\_4\_3, 14: Center Marker, 15: Input CVBS1 16: Input CVBS2, 17: Input CVBS3, 18: Input RG.B, 19: Input SDI1 20: Input SDI2, 21: Input YPbPr, 22: Input PC, 23: Input DVI, 24: Input HDMI 25: Menu Key, 26: Enter Key, 27: Up Key, 28 : Down Key

46. USERLOAD (0x57) 0: Factory Reset, 1: User1, 2: User2, 3: User3

47. USERSAVE (0x58) 0: User1, 1: User2, 2: User3

48. USERLOAD (0x59)

49. USERSAVE (0x5A)

50. F1, 2, 3, 4, 5 (0x5B~0x5F) 0: Undefined, 1: Aspect Ratio, 2: Color Only, 3: Audio Group, 4: Audio Ch 5: Audio Mute, 6: Time Code, 7: Still Image, 8: Caption, 9: False Color 10: Marker On/Off, 11: Marker 16:9, 12: Marker 4:3, 13: PIP Function & Input 14 : Zoom, 15: Gamma Sel, 16: WFM Line, 17: Waveform

51. NTSCSEUP (0x61) 0: 0 IRE, 1: 7.5IRE

52. DUAL-LINKMODE (0x62) 0: Auto, 1: Off, 2: RGB444, 3: YCbCr444, 4: YCbCr422

53. CAPTIONSEL (0x63) 0: Off, 1: 608 line21, 2: 608 ANC, 3: 608 Transcoded, 4: 708

54. CAPTIONMODE (0x64: 608 Caption) 1: C/C1, 2: C/C2, 3: C/C3, 4: C/C4, 5: TEXT1, 6: TEXT2, 7: TEXT3, 8: TEXT4

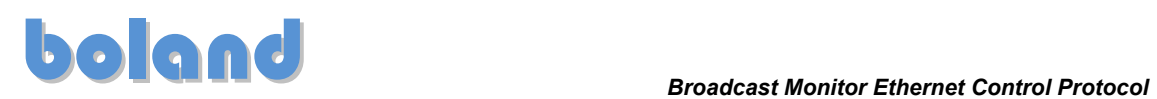

55. CAPTION708MODE (0x65) 0: Service1, 1: Service2

56. COLORONLY (0x66) 0: Off, 1: Mono, 2: Blue

57. GAMMA (0x67) 0 ~15: 0.8~2.3 (Step 0.1) 16: 2.35 17~23: 2.4~3.0 (Step 0.1)

58. VSIG\_X768MODE (0x68) 0: Auto, 1: 1024x768, 2: 1280x768, 3: 1360x768, 4: 1366x768

59. DIM\_LEVEL (0x69) 0~100

60. FRONTLED (0x6A) 0: Off, 1: On, 2: Off after 15 sec

61. KEYLOCK (0x6B : Local Enable) 0: Off (Key Lock), 1: On (Key Unlock)

62. REMOTELOCK (0x6C) 0: Off, 1: On

63. AUTOKEYLOCK (90x6D) 0: Off, 1: On

64. SETID (0x6E) 0~254

65. HALFTONE (0x7B: OSD Transparency) 0: Off, 1: On

66. INFOMESSAGE (0x7D: Input ID) 0: Off, 1: On

67. TIMECODE (0x7E) 0: Off, 1: LTC, 2: DVITC

68. TC\_SIZE (0x7F) 0: Small, 1: Middle, 2: Large

69. TC\_TONE (0x80: Timecode Transparency) 0: 0%, 1: 25%, 2: 50%, 3: 75%, 4: 100%

70. TC\_POS (0x81) 0: LT, 1: CT, 2: RT, 3: LB, 4: CB, 5: RB

71. VITC\_LINE (0x82) 0: Auto, 1~31: Lines 1~31

72. HVDELAY (0x84) 0: Off, 1: H, 2: V, 3: H+V

73. INPUTNAMEEN (0x86: ID Style) 0: Input Format, 1: Custom Label

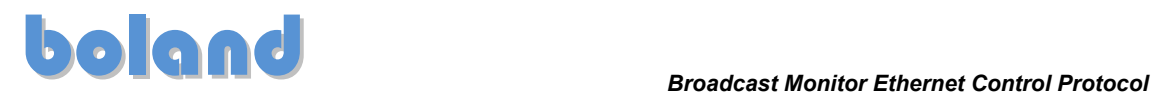

74. TESTPATTERN (0x98) 0: Off, 1: Auto Run, 2: 100% Color, 3: 75% Color, 4: Luma Ramp, 5: RGB Ramp, 6: White, 7: Black, 8: Red, 9: Blue, 10: Green

75. UMD (0x99) 0: Off, 1: On

76. UMD\_POS (0xA1) 0: LT, 1: CT, 2: RT, 3: LB, 4: CB, 5: RB

77. UMD\_FG (0xA2) 0: Transparent, 1: (0,0,0), 2: (255,0,0), 3: (0,255,0), 4: (255,255,0), 5: (0,0,255), 6: (255,0,255), 7: (0,255,255), 8: (255,255,255), 9: (128,128,128), 10: (128,0,0), 11: (0,128,0), 12: (128,128,0), 13: (0,0,128), 14: (128,0,128), 15: (0,128,128), 16: (192,192,192)

78. UMD\_BG (0xA3) 0: Transparent, 1: (0,0,0), 2: (255,0,0), 3: (0,255,0), 4: (255,255,0), 5: (0,0,255), 6: (255,0,255), 7: (0,255,255), 8: (255,255,255), 9: (128,128,128), 10: (128,0,0), 11: (0,128,0), 12: (128,128,0), 13: (0,0,128), 14: (128,0,128), 15: (0,128,128), 16: (192,192,192)

79. WFM\_FORMAT (0xA4: F-key Format) 0: Rotation, 1: Y+VT/Off, 2: YCbCr/Off, 3: GBR/Off, 4: Double/Off

80. WFMLINE\_SEL (0xA5) 0: All, 1: Select

81. WFMLINE\_DIS (0xA6) 0: Off, 1: On, 2: 5 Sec

82. IPMODE (0xA8) 0: L.Double, 1: Inter-Field, 2: Field Merge

83. PEAKING\_FILTER (0xB0) 0: Off, 1: On

84. FALSE COLOR (0xB1) 0: Off, 1: On

85. PEAKING\_COLOR (0xB2) 0: Red, 1: Blue, 2: White, 3: Violet

86. PEAKING\_FILTER (0xB3) 0~100: 0x23~0x3F

87. POWER (0xFE) 0: Off, 1: On